SAP ABAP table T72AD {Value types of a variant for the Wage Maintenance Debugger}

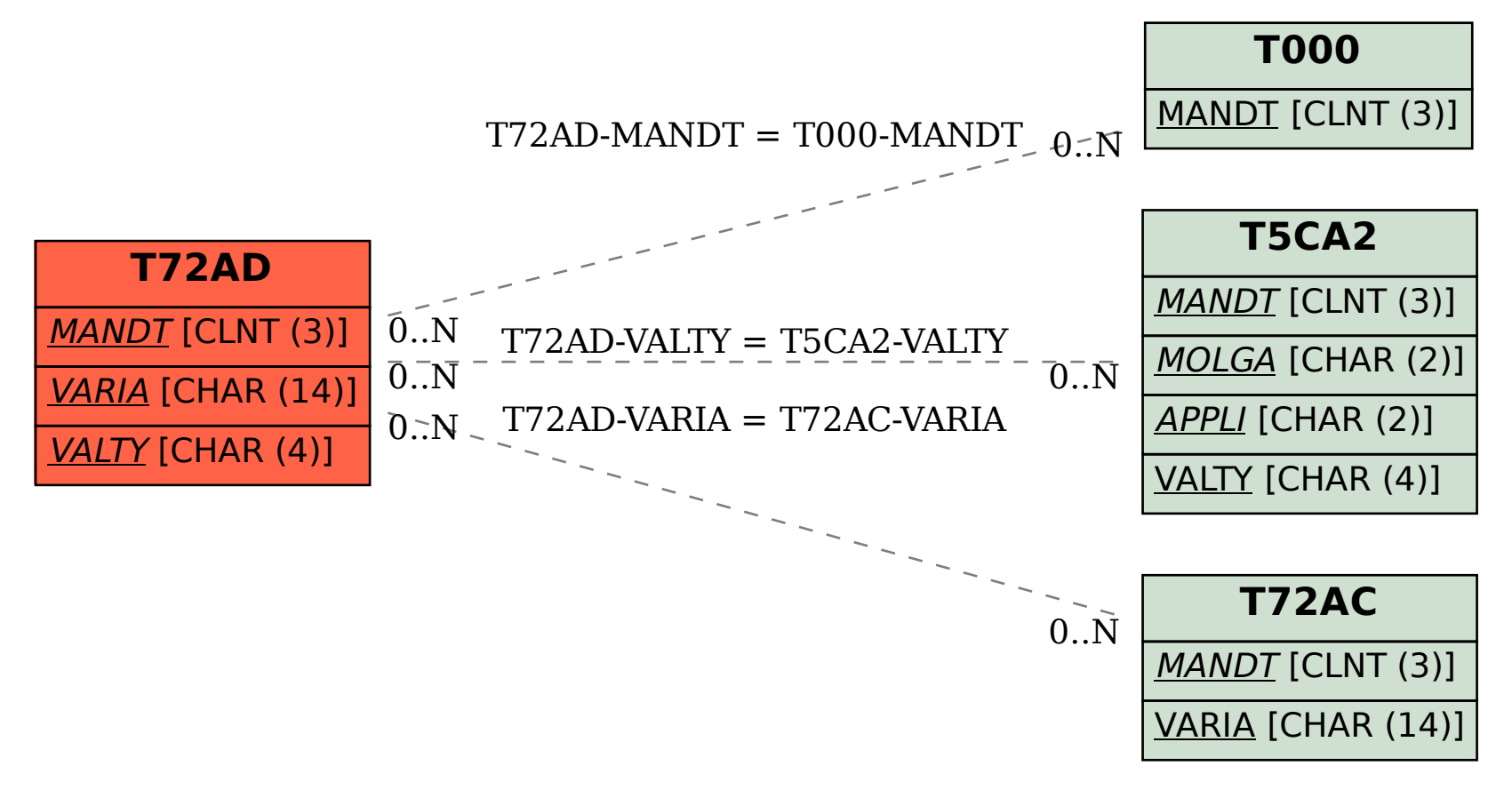